# Умный город

2022/23 учебный год

# Инженерный тур

### Общая информация

Создать систему испытательных лабораторий для анализа нефтепродуктов и других добываемых ископаемых с единым командным центром и логистикой, позволяющую получить всю аналитическую информацию по каждому ресурсу на отдельной веб-странице.

### Легенда задачи

Томск — город, знаменитый собственными месторождениями нефти. В России промышленные города, в которых добываются полезные ископаемые, являются особенно важными, потому что от их работы зависит и энергетика, и машиностроение, и внешнеторговые отношения с другими странами. Внедрение IoT (Интернета вещей) в процессы добычи, транспортировки и аналитики полезных ископаемых позволяет исключить риски человеческого фактора в ключевых процессах, повысить скорость обработки данных и обезопасить жителей промышленных городов от вредных воздействий. С помощью удаленного веб-сервиса работники добывающих предприятий смогут контролировать процессы дистанционно без непосредственного контакта с потенциально опасными ресурсами.

Вы — команда разработчиков умного промышленного города. Ваша задача создать систему испытательных лабораторий для анализа нефтепродуктов и других добываемых ископаемых с единым командным центром и логистикой, позволяющую получить всю аналитическую информацию по каждому ресурсу на отдельной веб-странице. Лаборатория должна быть способна анализировать вид и количество полезных ископаемых, хранить исследуемые ресурсы, а также фиксировать потери при перекачке. Неотъемлемая часть каждой лаборатории — собственный автономный робот-доставщик, получающий данные от командного центра и доставляющий ресурс с центральной базы до лаборатории. Важно, чтобы лаборатории были безопасными и исправными, а потому обязательным условием для их работы является режим проверки устройств в любой момент времени для авторизованных пользователей.

Наша система, охватывающая несколько видов полезных ископаемых, позволит сделать ее универсальной для любого промышленного города России, который в перспективе, благодаря новому поколению инженеров, может стать «умным».

### Требования к команде и компетенциям участников

Количество участников в команде: 5.

В команде должно быть не менее двух программистов для следующего функционала:

- Программист электронных устройств;
- Программист верхнего уровня (веб-система);
- Программист взаимодействия электронных устройств (тестировщик).

А также два инженера, которые способны не только собирать конструкции, но в целом координировать проект и продемонстрировать его работоспособность:

- Архитектор систем/проектировщик/монтажник;
- Тим-лидер.

Рекомендовано распределить силы по двум основным элементам системы:

- 1. Сборка и программирование Робота-доставщика 1 инженер и 1 программист;
- 2. Сборка и программирование Испытательной лаборатории 1 инженер и 1 программист.

Количество тех или иных ролей в каждой команде может быть свободным и не фиксируется строго за человеком, принявшем на себя определенную роль.

### Оборудование и программное обеспечение

subsubsection\*Образовательный набор «Динамика ЙоТик М1» в следующей комплектации

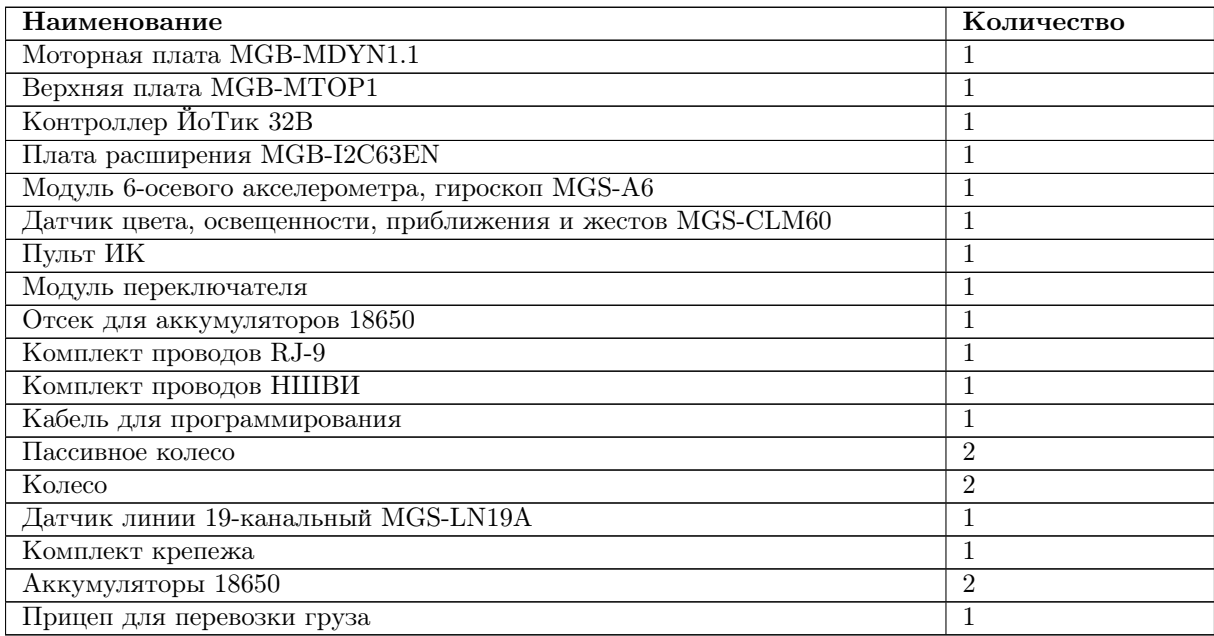

#### Оборудование для лаборатории анализа полезных ископаемых

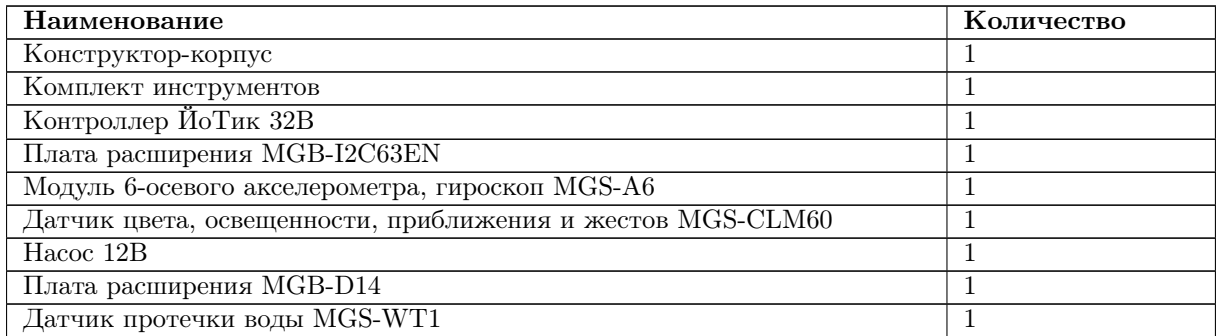

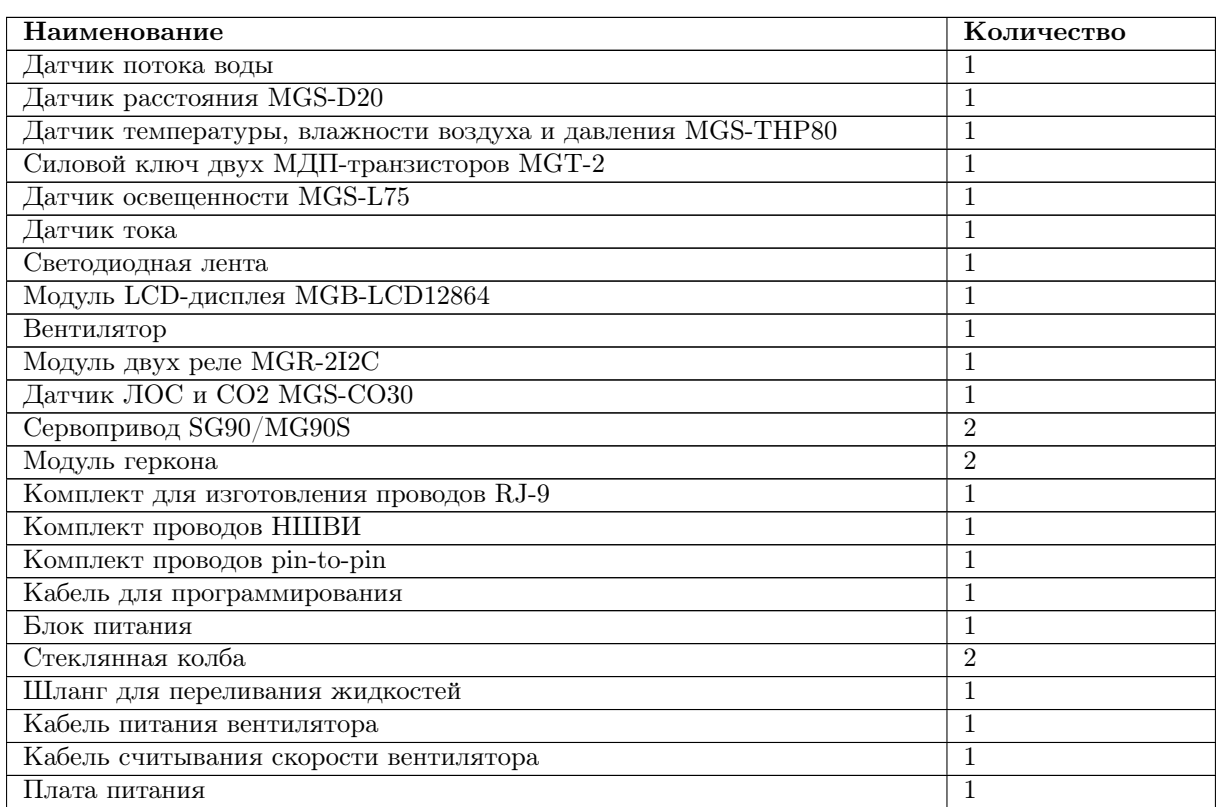

#### Дополнительное общее оборудование

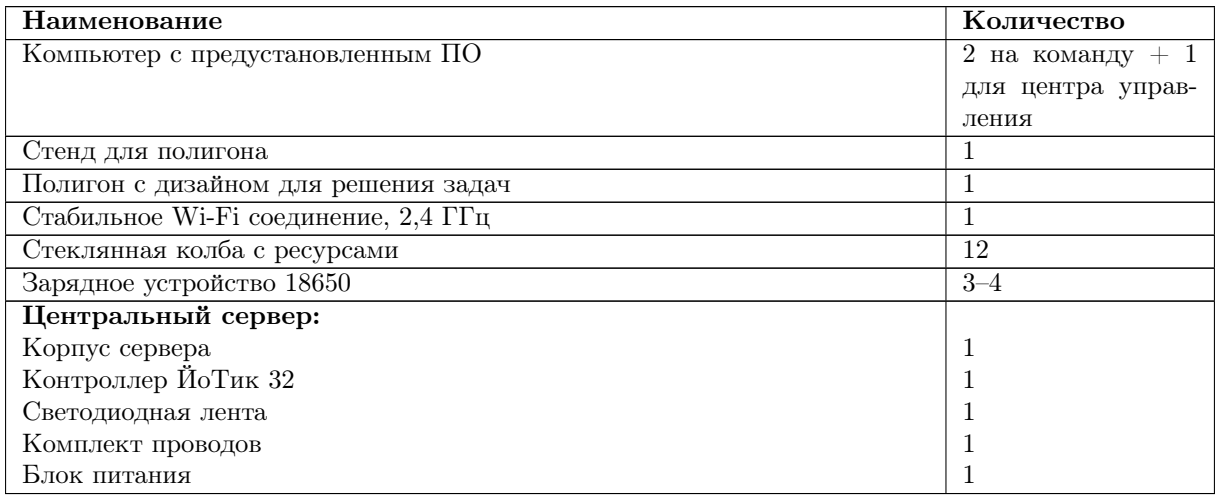

### Описание задачи

#### Доставка груза роботом

Собрать и запрограммировать мобильного робота «Динамика ЙоТик М1», который решает проблему перевозки груза в автоматическом режиме из пункта А в пункт Б. Робот не должен терять линию во время следования по маршруту, останавливаться в положенных местах, возвращаться к себе на базу, а также стартовать по команде, переданной беспроводным путем.

#### Анализ нефтепродуктов и других ресурсов

Собрать и запрограммировать Испытательную лабораторию на базе контроллера «ЙоТик 32», которая представляет из себя макет с датчиками и исполнительными устройствами. На лаборатории должен быть установлен стенд анализа цвета и объема жидкости в колбе, данные должны отображаться на веб-сервере. Также должна быть построена и запрограммирована система перекачки жидкости из начальной колбы в колбу хранения, которая способна считать количество жидкости, прокачанной через датчик потока воды, а в колбе хранения определяться объем жидкости по датчику уровня воды. На веб-сервер должна выводится информация о том, сколько изначально жидкости было в колбе и сколько в конечном результате получилось после перегонки. Система должна автоматически выключаться после того, как закончится жидкость в начальной колбе или уровень жидкости в колбе для хранения станет выше нормы.

Создать локальную веб-страницу, на которой должна отображаться информация с датчиков в виде текста или графика с подписями измеряемой величины. Также на веб-странице должны быть элементы управления исполнительными устройствами (кнопки, слайдеры, свитчеры и т. п.). Для элементов, которые имеют только два состояния — вкл/выкл — использовать соответствующие UI элементы (кнопки, чек-боксы, свитчеры), для элементов с множественным положением соответственно использовать слайдеры или подобные UI элементы.

При получении сигнала с сервера о том, какой ресурс необходимо забрать, лаборатория фиксирует сообщение и сравнивает, нужный ли ресурс привезли.

#### Дополнительно

Удержание освещенности в комнате подразумевает увеличение яркости свечения светодиодной ленты при уменьшении света в комнате. Яркость в комнате определяется соответствующим датчиком.

#### Режим проверки/обслуживания станции

Режим проверки устройств должен запускаться после авторизации по логину и паролю и перехода на локальную веб-страницу лаборатории.

На странице должен быть список всех исполнительных устройств с чек-боксами напротив. После включения устройства и фиксации исполнения с помощью датчика, чек-бокс должен быть активирован как проверенный:

- Дверь и окно открываются сервоприводом, а проверяются герконом.
- Помпа проверяется датчиком потока воды.
- Вентилятор проверяется встроенным датчиком оборотов.
- Светодиодная лента проверяется датчиком освещенности.

### Система оценивания

Задания оцениваются жюри в соответствии с Описанием критерия, количество баллов за выполненное задание прописано и не делится на два в случае, если команда выполнила задание всего на половину.

Максимальное количество баллов: 100.

Примечание: баллы за работу элементов начисляются только в случае физической демонстрации исполнительных механизмов или отображения информации с датчиков на OLED-дисплее, дашборде или частной веб-странице.

Доставка груза роботом. Всего 3 запроса о доставке

| Критерий                                                            | Макс.          | Описание                                                                                                    |
|---------------------------------------------------------------------|----------------|----------------------------------------------------------------------------------------------------|
|                                                                     | балл           |                                                                                                    |
| Едет по линии<br>(не съезжая с нее по всему<br>маршруту следования) | 5              | Возможные баллы: 0 или 5                                                                                            |
|                                                                     |                | • 0 — робот съехал с линии по пути следова-<br>ния (за исключением подъезда к парковке, где<br>линия прерывается);  |
|                                                                     |                | • $5 -$ робот проехал по линии, не съезжая с нее<br>по маршруту от Командного пункта до лабора-<br>тории и обратно. |
| Едет по линии по второму<br>запросу                                 | 4              | Возможные баллы: 0 или 4                                                                                            |
|                                                                     |                | • 0 - робот съехал с линии по пути следова-<br>ния (за исключением подъезда к парковке, где<br>линия прерывается);  |
|                                                                     |                | • $4$ – робот проехал по линии, не съезжая с нее<br>по маршруту от Командного пункта до лабора-<br>тории и обратно. |
| Едет по линии по третьему<br>запросу                                | 4              | Возможные баллы: 0 или 4                                                                                            |
|                                                                     |                | • 0 - робот съехал с линии по пути следова-<br>ния (за исключением подъезда к парковке, где<br>линия прерывается);  |
|                                                                     |                | • $4$ – робот проехал по линии, не съезжая с нее<br>по маршруту от Командного пункта до лабора-<br>тории и обратно. |
| Останавливается на парковке у<br>Испытательной лаборатории          | $\overline{2}$ | Возможные баллы: 0 или 2                                                                                            |
|                                                                     |                | • 0 — робот не остановился в зоне парковки, робот<br>остановился не на своей парковке;                              |
|                                                                     |                | • 2 — робот доехал и остановился в обозначенной<br>зоне.                                                            |
| Останавливается на Команд-<br>ном пункте                            |                | Возможные баллы: 0 или 2                                                                                            |
|                                                                     |                | • 0 — робот не остановился в зоне парковки ко-<br>мандного пункта, остановился на другой пар-<br>ковке;             |
|                                                                     |                | • 2 — робот остановился в обозначенной зоне.                                                                        |

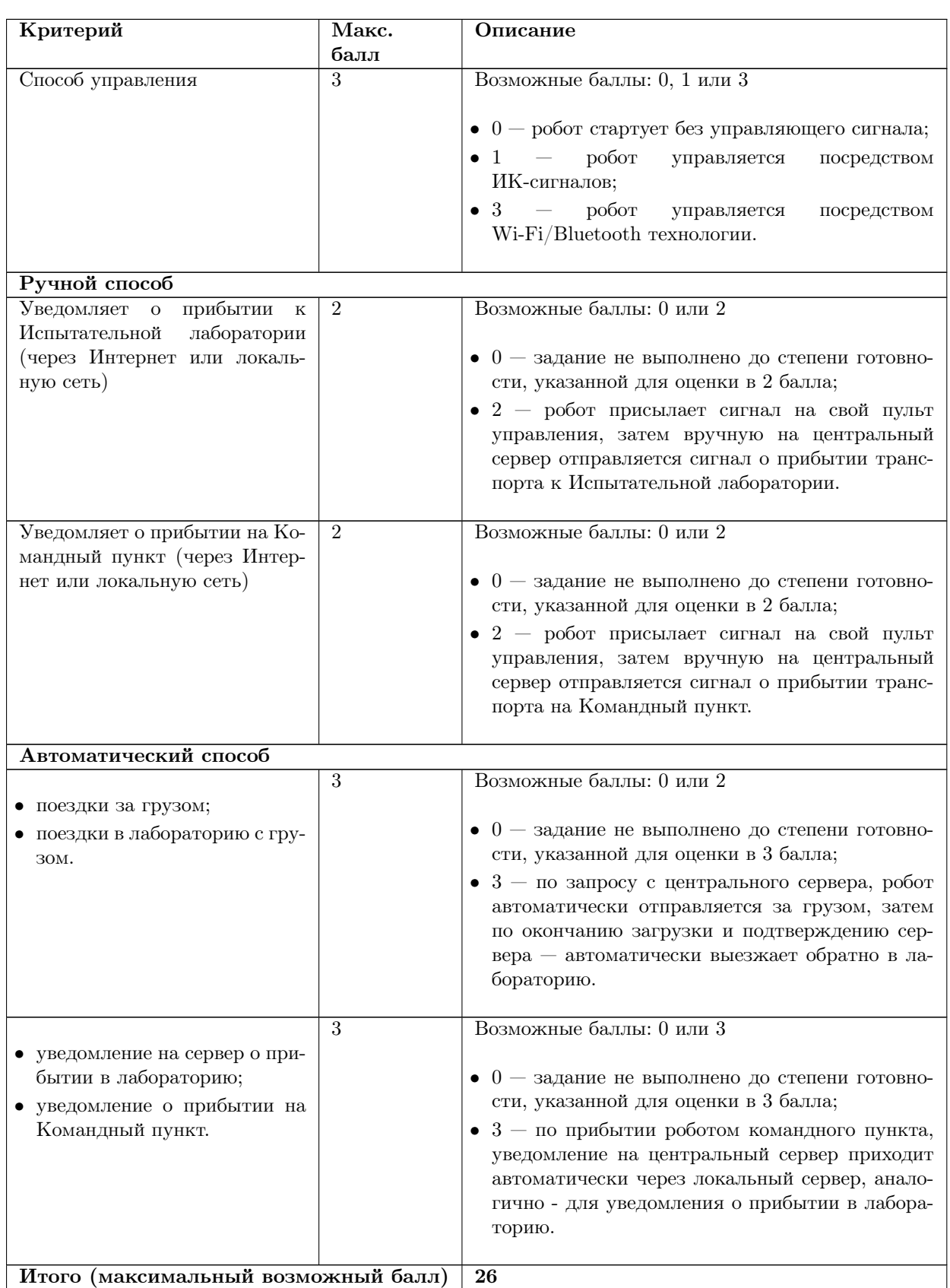

Анализ нефтепродуктов и других ресурсов

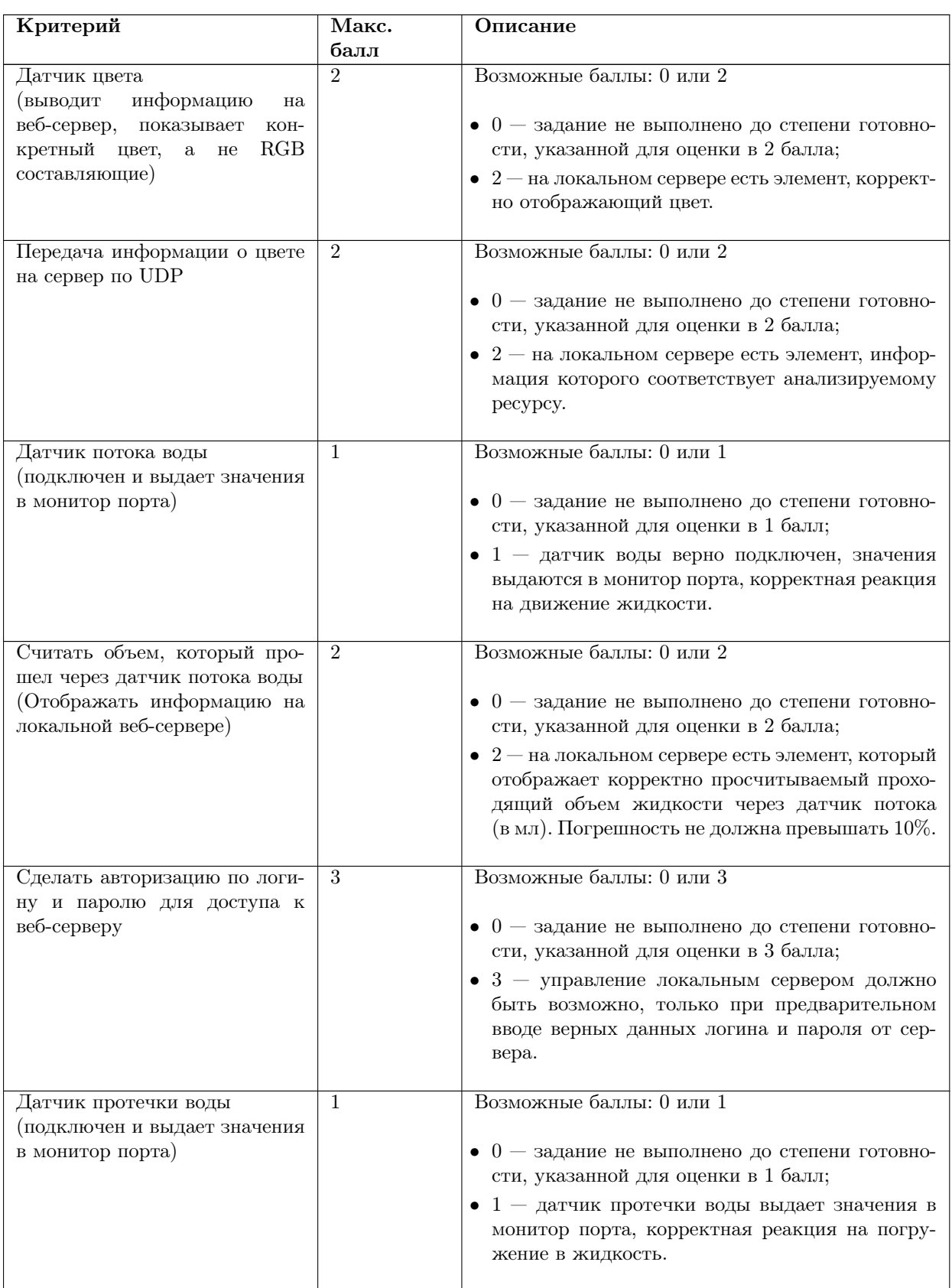

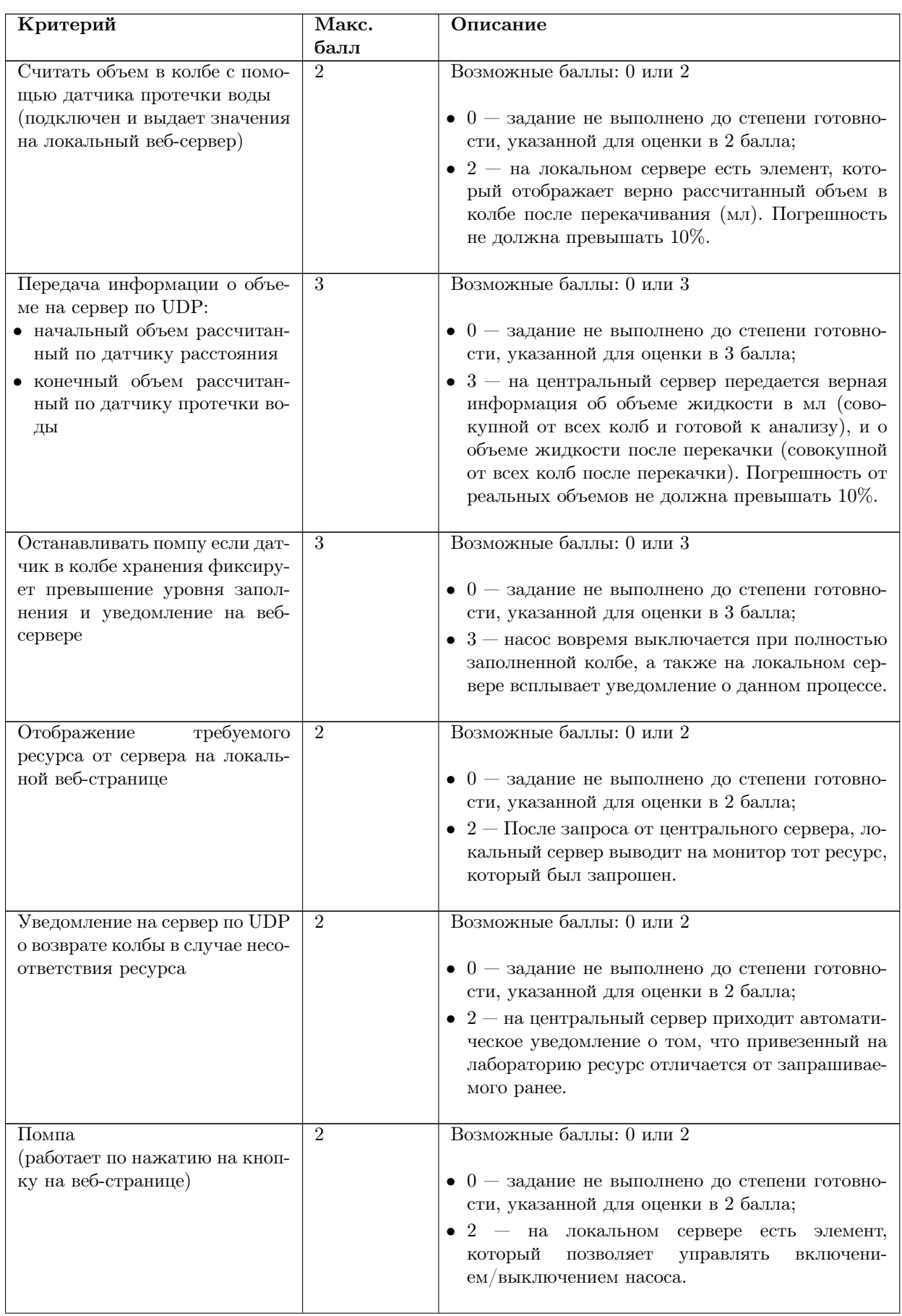

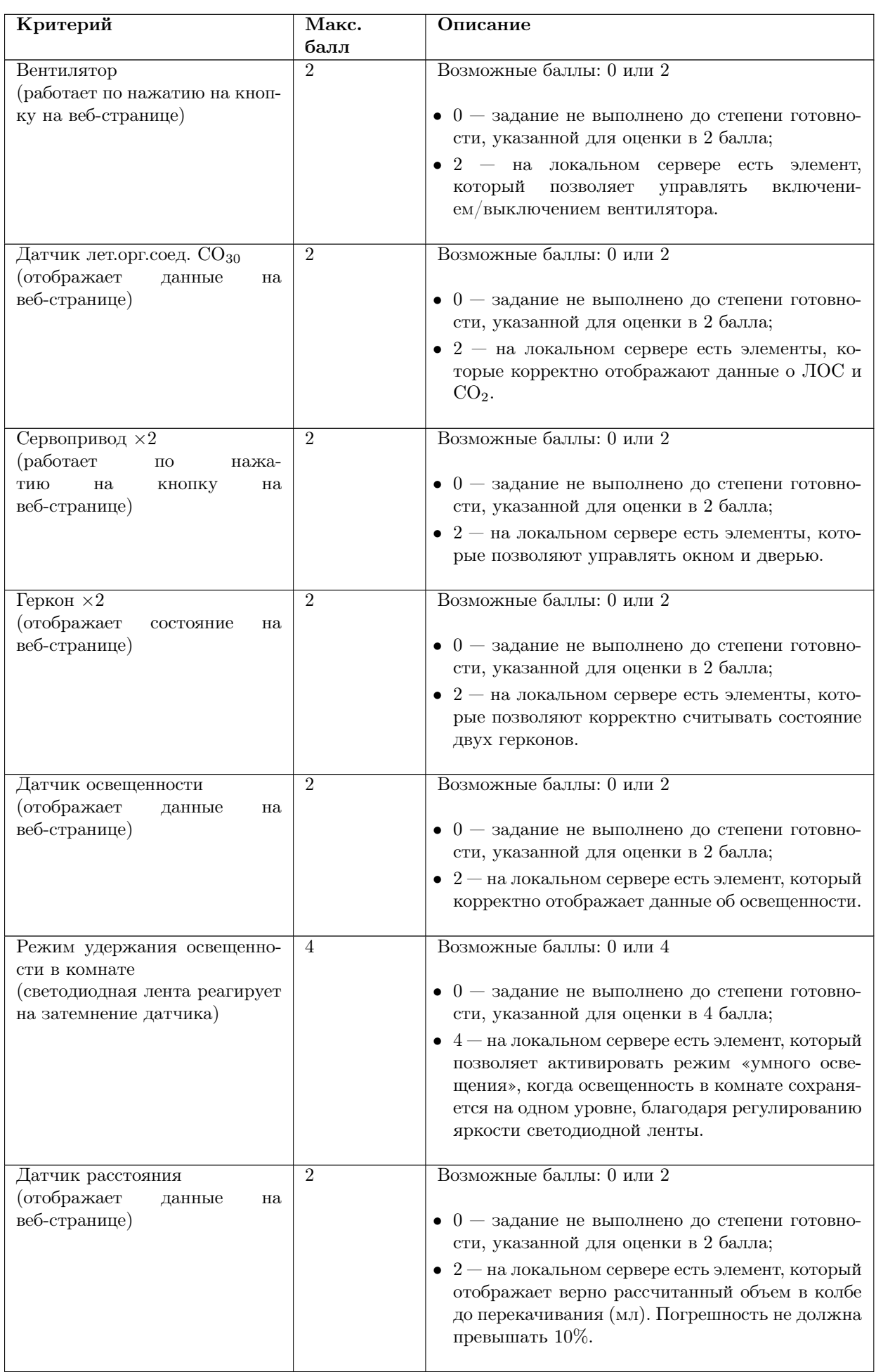

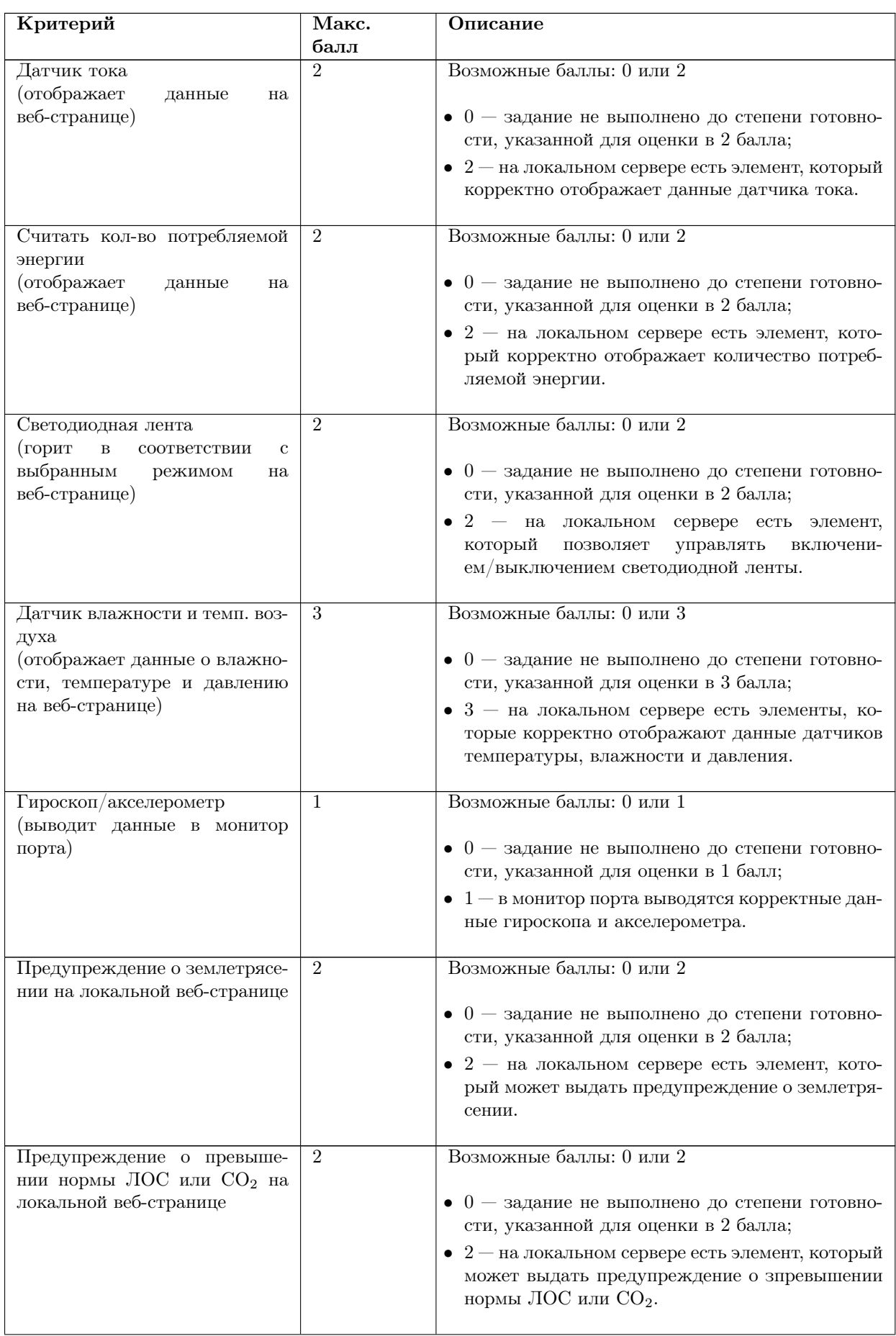

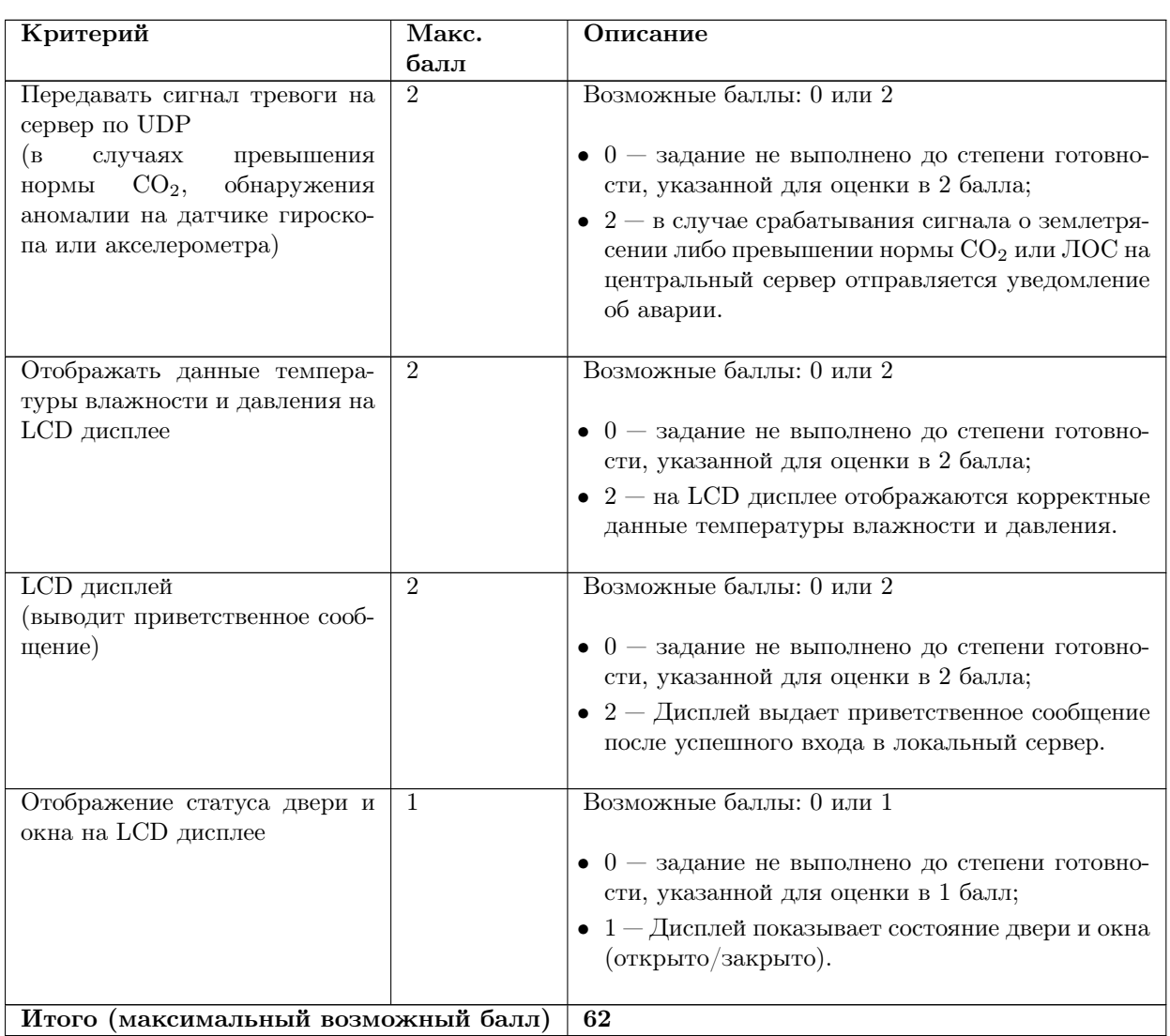

#### Режим проверки/обслуживания лаборатории

Метод проверки: выключить исполнительное устройство и инициализировать программный запуск, проверить, сработал ли датчик процесса.

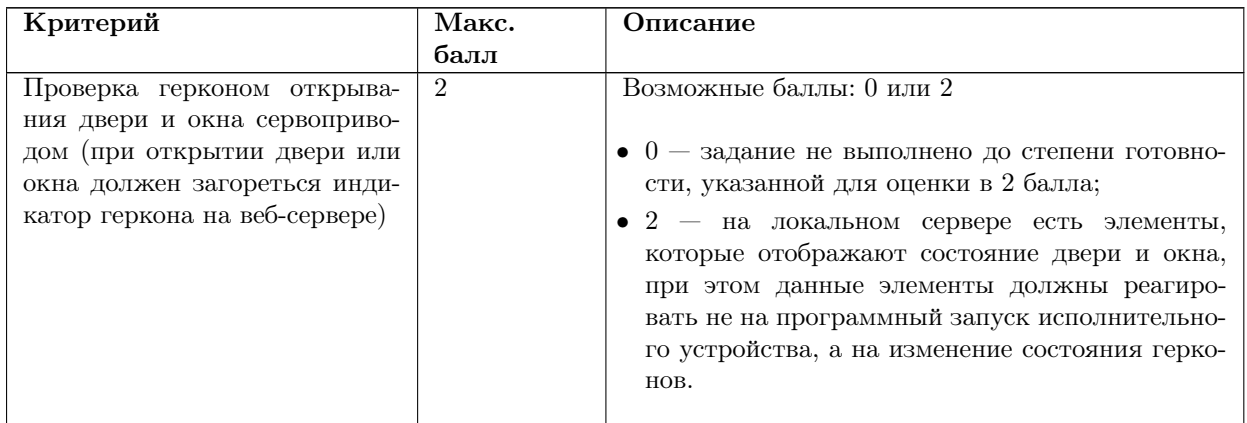

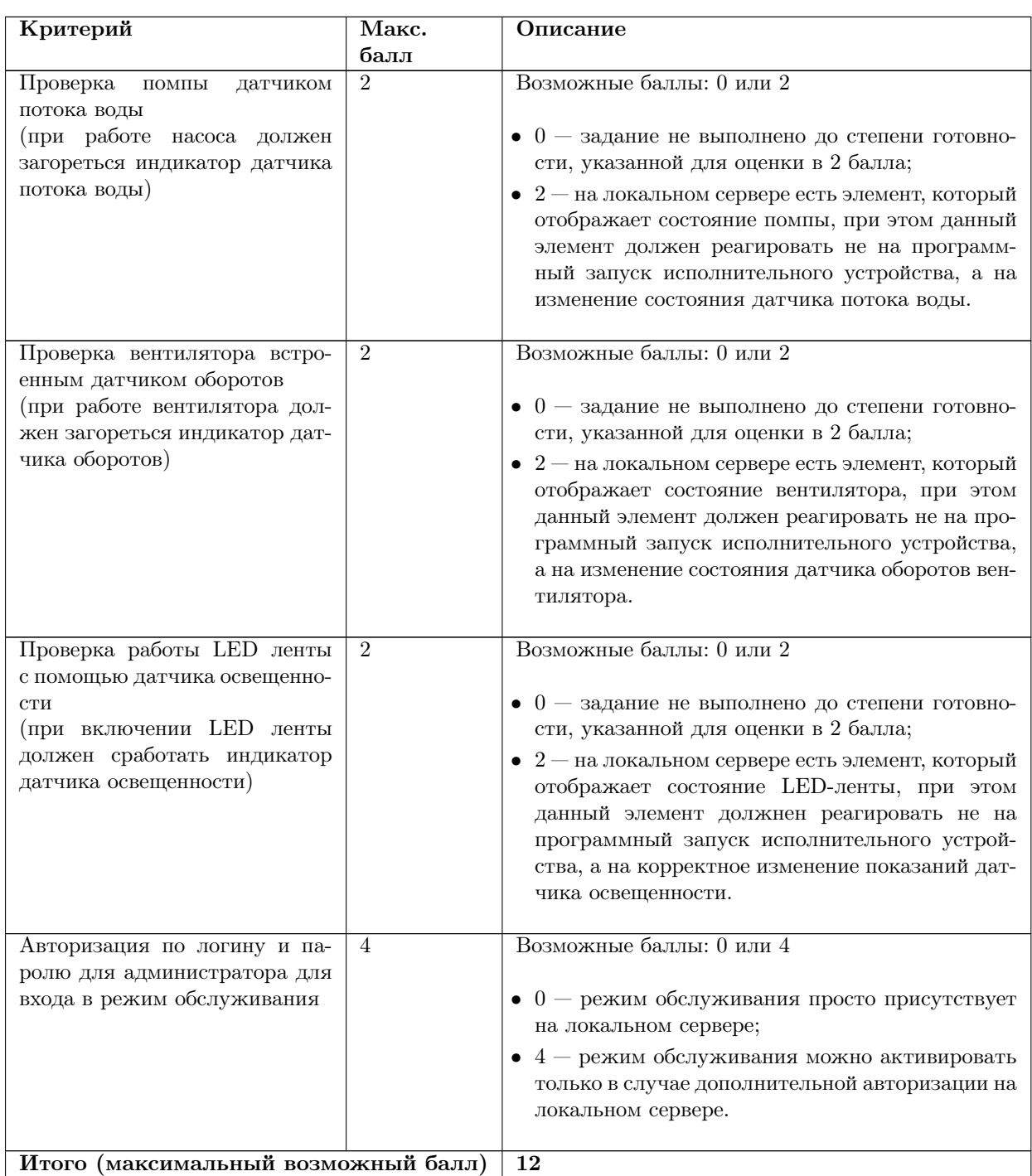

## Решение задачи

Для решения задачи инженерного тура необходимо собрать исследовательскую лабораторию и оснастить ее датчиками. Если требуются дополнительные детали, их можно изготовить самостоятельно из подручных средств или изготовить на 3D-принтере.

Чертежи исследовательской лаборатории представлен ниже:

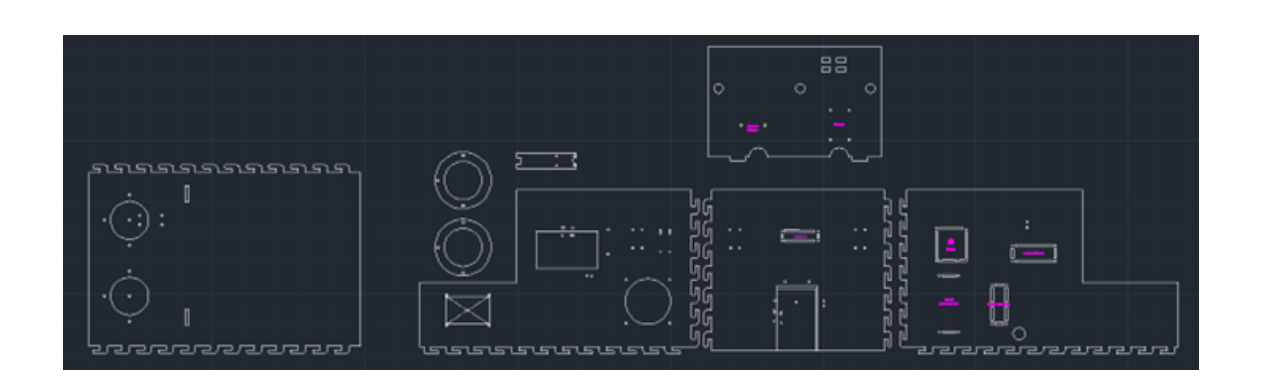

Лучшей стратегией решения задачи можно разбить на следующие этапы:

- 1. Распределение ролей.
- 2. Подбор библиотек для работы с датчиками.
- 3. Проверка работоспособности библиотек, составление чек-листа готовых к внедрению в лабораторию датчиков.
- 4. Калибровка датчиков, если это необходимо.
- 5. Сборка и отладка исследовательской лаборатории.
- 6. Настройка мобильного робота.
- 7. Настройка веб-сервера.
- 8. Тестирование.

По результатам тестирования, происходит возврат в пункт 5 до тех пор, пока результат не будет достигнут.

Последнюю рабочую сессию стоит посвятить исключительно доведению работы до итогового вида и по возможности не внедрять новых функций, так как это может привести к провалу финальных испытаний.

Общая схема подключения и взаимодействия датчиков сводится к следующей схеме:

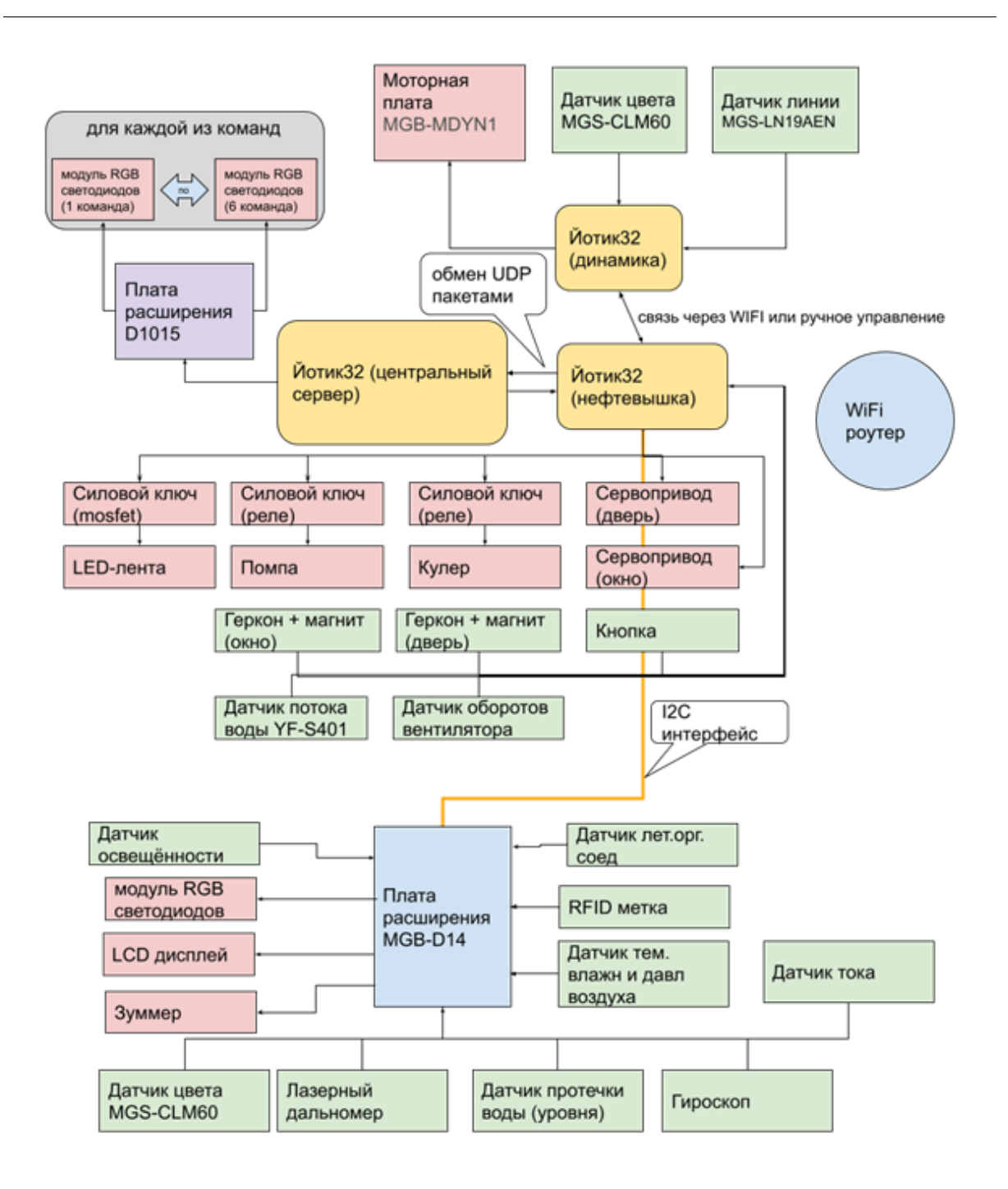

Ссылка на все библиотеки, коды программ мобильного робота, исследовательской лаборатории и центрального сервера, а также чертежи для изготовления исследовательской лаборатории представлены по ссылке: [https://disk.yandex.ru/d/GpZVL](https://disk.yandex.ru/d/GpZVL-maSxosJQ) [-maSxosJQ](https://disk.yandex.ru/d/GpZVL-maSxosJQ).